$<<$ Office 2007 -  $\cdot$   $>>$ 

 $<<$  Office  $2007$  -  $\cdot$   $\cdot$   $\cdot$   $\cdot$   $\cdot$   $>$ 

, tushu007.com

- 13 ISBN 9787111227045
- 10 ISBN 7111227042

 $\mathcal{L}$ 

出版时间:2008-01-01

PDF

## http://www.tushu007.com

 $<<$ Office 2007 -  $\qquad$  .  $>>$ 

Office 2007

 $\frac{a}{\sqrt{a}}$ ,  $\frac{a}{\sqrt{a}}$ 

Word Word Excel Excel Excel Excel PowerPoint

Office 2007  $26$  Word

 $,$  tushu007.com

Office 2007 Office 2007

## $,$  tushu007.com

## <<Office 2007中文版-入门.提高.>>

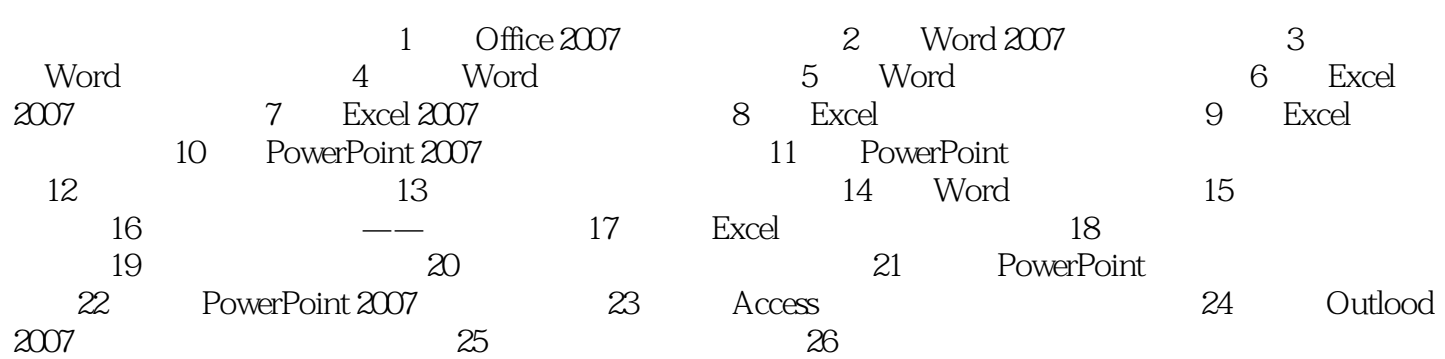

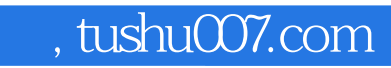

 $<<$ Office 2007  $\cdot$   $\cdot$   $>>$ 

本站所提供下载的PDF图书仅提供预览和简介,请支持正版图书。

更多资源请访问:http://www.tushu007.com